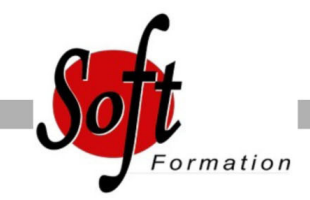

# **Windows Presentation Foundation**

Ref: 4-50151-WPF

#### Prochaines dates

Aucune date pour le moment

## Durée : 3 jour(s)

#### **Objectifs**

Créer une interface utilisateur dans une application WPF. Développeurs

### Pré-requis

Avoir une bonne expérience en développement d?applications avec Visual Studio

#### Plan de cours

1. Créer une application en utilisant WPF Tour d'horizon de WPF Créer une simple application WPF Gestion des évènements et des commandes Naviguer entre les pages

2. Construire une interface utilisateur Définir l'apparence Utiliser les « Content Controls » Utiliser les « Item Controls » Héberger des contrôles Windows Forms

3. Personnaliser l'apparence Partager les ressources dans une application Créer une interface utilisateur consistante en utilisant les styles Changer l'apparence des contrôles en utilisant les « templates » Utiliser les triggers et les animations

4. Data Binding Présentation du Data Binding Créer un Data Binding Implémenter la notification de changement d'une propriété (INotifiedPropertyChanged) Convertir des données Valider des données

5. Lier l'interface graphique à des collections Liaison à des collections d'objets Utiliser les « CollectionView » Créer des interfaces « Maitre/Détails » Utiliser les « Data Templates »

6. Créer de nouveaux contrôles Présentation de la création de contrôles Créer des contrôles

7. Gestion des documents

Travailler avec les « Flow Documents » Travailler avec les « Fixed Documents » Assembler des documents Imprimer des documents

8. Dessins et Multimédia Afficher des dessins 2D Afficher des images Afficher des dessins 3D Aller plus loin avec la 3D.... Ajout le support du multimédia

9. Configurer et déployer des applications WPF Les options de déploiement Déployer une application WPF « standalone » Déployer une application XBAP Configurer les paramètres de sécurité

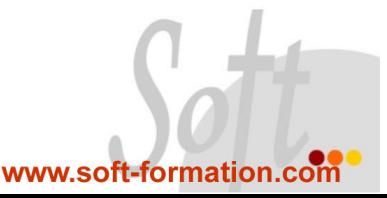